## **Rozliczanie projektów dofinansowanych przez RKN** 29.12.2023

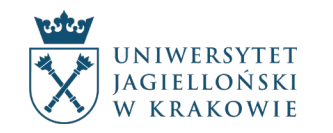

### **Wykaz zmian**

- ograniczenia w zakresie zwrotu płatności dokonanych gotówką [s. 18](#page-17-0)
- opisy dokumentów finansowych [s. 20](#page-19-0), [s. 31](#page-30-0)
- procedura zgłaszania osób fizycznych [s. 33](#page-32-0)
- zakupy w ramach umów ogólnouczelnianych [s. 35](#page-34-0)
- zakup licencji na oprogramowanie [s. 43](#page-42-0)

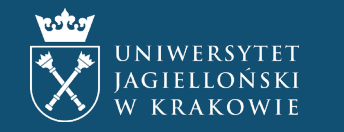

#### **Dział Spraw Studenckich (DSS)**

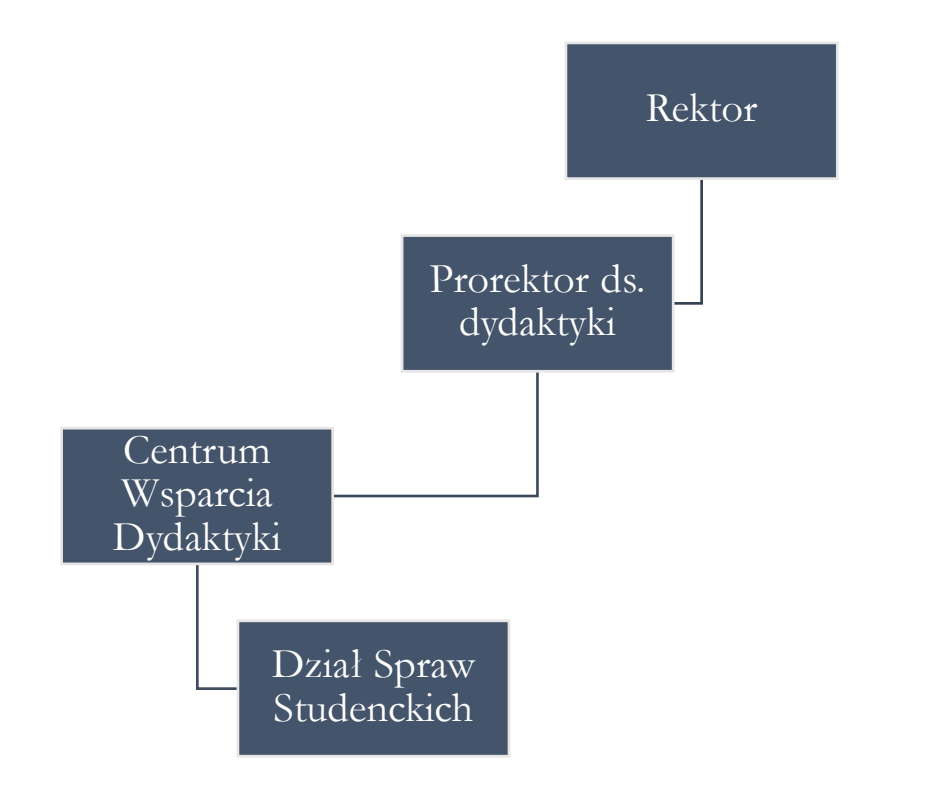

- obsługa informacyjno-administracyjna postępowań dyscyplinarnych przeciwko studentom i doktorantom oraz informowanie o regulacjach prawnych dotyczących tego zakresu
- obsługa spraw dotyczących ubezpieczeń zdrowotnych studentów i doktorantów powyżej 26. roku życia
- **przygotowanie dokumentów do rozliczania projektów uczelnianych organizacji studenckich, w tym kół naukowych**
- wsparcie administracyjne biura Zarządu Samorządu Studentów UJ i biura Towarzystwa Doktorantów UJ, w tym przygotowanie dokumentów do rozliczeń finansowych działalności Samorządu Studentów UJ i projektów Towarzystwa Doktorantów UJ
- wsparcie merytoryczne spraw związanych z obsługą systemów informatycznych UJ w zakresie zadań realizowanych przez DSS oraz wdrażanie nowych rozwiązań i planowanie funkcjonalności tych systemów

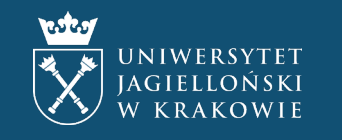

#### **Dział Spraw Studenckich (DSS)**

- lokalizacja:
	- ul. Czapskich 4, pok. 8 31-110 Kraków
- adresy e-mail:
	- **[rozliczenia.studenci@uj.edu.pl](mailto:rozliczenia.studenci@uj.edu.pl)**
	- · [studenckie@uj.edu.pl](mailto:studenckie@uj.edu.pl) do spraw innych niż rozliczenia
- strony internetowe:
	- [www.studiuje.uj.edu.pl](http://www.studiuje.uj.edu.pl/)
	- [www.dydaktyka.uj.edu.pl](http://www.dydaktyka.uj.edu.pl/) dane kontaktowe pracowników

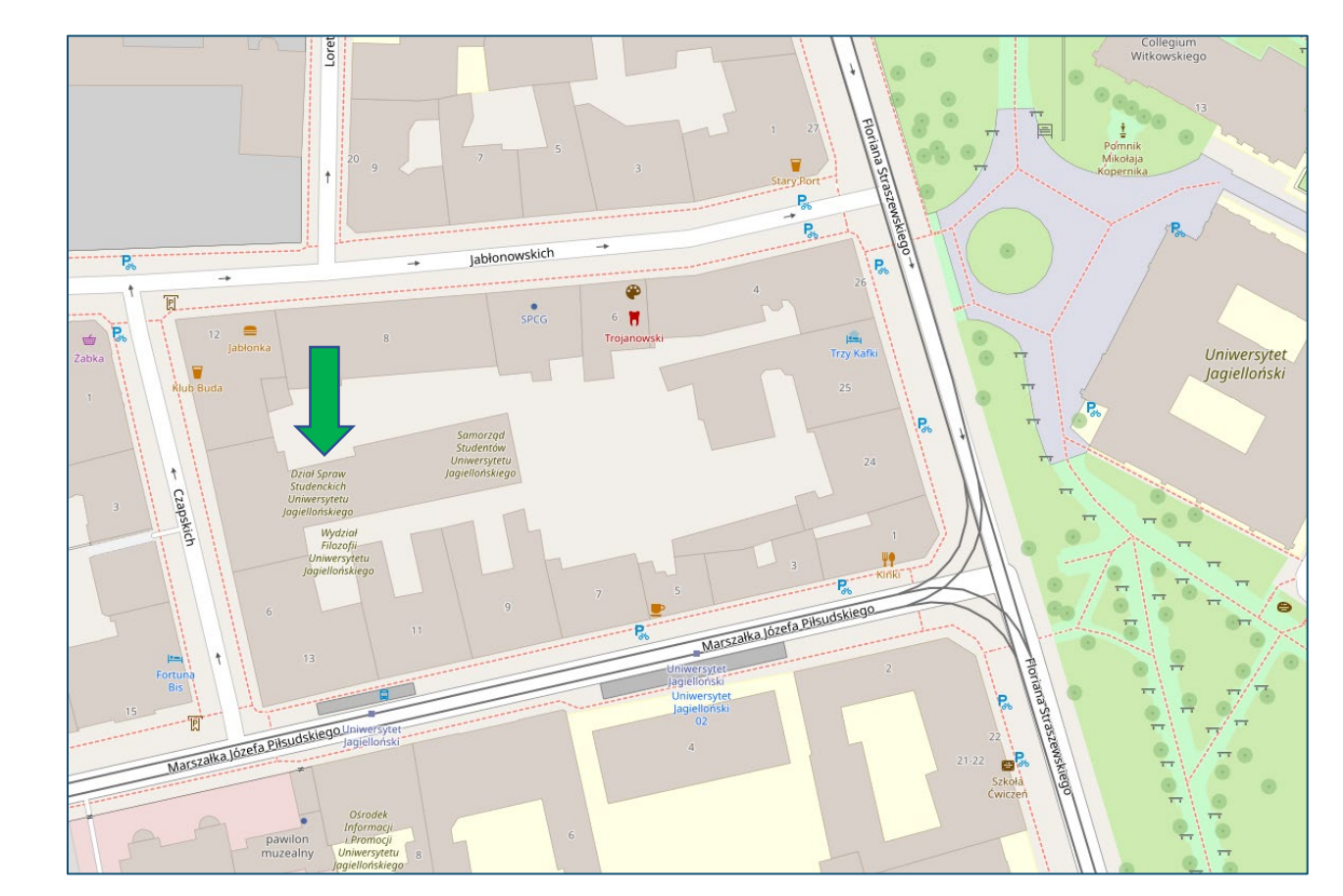

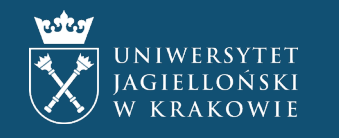

## **Procedura finansowania. Etapy**

Złożenie wniosku o dofinansowanie

#### Przyznanie dofinansowania

Rozpoczęcie procedury finansowania

Realizacja projektu

Rozliczenie projektu

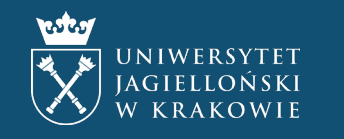

### **Procedura finansowania. Uczestnicy**

#### Rada Kół Naukowych

•**Komisja Konkursowa** – rozpatrywanie wniosków o dofinansowanie, akceptowanie sprawozdań

- •**Komisja Odwoławcza** rozpatrywanie odwołań od decyzji Komisji Konkursowej
- •**Zarząd** rozpatrywanie wniosków o dofinansowanie w ramach procedury uproszczonej
- •**Przewodniczący** ogłaszanie podziałów środków, akceptowanie sprawozdań, akceptowanie zmian kosztorysów, terminów realizacji i terminów rozliczeń, przyjmowanie rezygnacji z dofinansowań
- •**Komisja Rewizyjna**  kontrolowanie działalności organów RKN

#### Prorektor ds. dydaktyki

•akceptowanie podziałów środków

•sprawowanie nadzoru nad działalnością RKN i kół zrzeszonych (z punktu widzenia legalności) •wyrażanie zgody na zakup oprogramowania

#### Dział Spraw Studenckich

•**Kierownik** – akceptowanie kosztorysów i rozliczeń, akceptowanie poszczególnych wydatków oraz zawieranie umów z upoważnienia Rektora •**pracownicy** – procedowanie kosztorysów i rozliczeń, prowadzenie ewidencji rozliczeń, prowadzenie ewidencji składników majątku RKN, udzielanie informacji i bieżącego wsparcia, prowadzenie szkoleń

#### Kwestura

•**Kwestor** – akceptowanie kosztorysów i rozliczeń, akceptowanie zmian w kosztorysach ostatecznych •**Dział Weryfikacji i Kontroli**  – weryfikacja dokumentów finansowych •**Sekcja ds. Podatków** – weryfikacja dokumentów finansowych pod kątem podatkowym •**Dział Księgowości** – księgowanie dokumentów finansowych •**Dział Finansowy** – zlecanie przelewów •**Dział Ewidencji Majątku** – księgowanie składników majątku •**Dział Budżetowania, Kontrolingu i Analiz** – kontrolowanie budżetu

#### pozostali uczestnicy

•**Kanclerz** – podpisywanie niektórych umów, np. umów powierzenia mienia

•**Dział Zamówień Publicznych** – weryfikacja dokumentów finansowych pod kątem zgodności trybu zakupu (w tym rozeznania rynku) z ustawą – Prawo zamówień publicznych

•**Dział Zaopatrzenia** – prowadzenie listy najczęściej używanych umów ogólnouczelnianych, procedowanie niektórych zamówień

•**Dział Współpracy Międzynarodowej** –

procedowanie wniosków wyjazdowych i rozliczanie wyjazdów zagranicznych

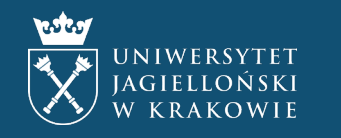

### **Procedura finansowania. Formy komunikacji**

#### składanie dokumentów

- mailowo z **osobistego** adresu w domenie uj.edu.pl na adres DSS [rozliczenia.studenci@uj.edu.pl](mailto:rozliczenia.studenci@uj.edu.pl)
- w temacie wiadomości należy podać **nazwę projektu** (pełną lub skróconą)
- do wiadomości należy załączyć **wymagane dokumenty**

#### załączanie dokumentów

- bezpośrednio do wiadomości **nie w formie linków**, np. do usługi Microsoft OneDrive
- w formacie **PDF** z wyjątkiem:
	- zgłoszenia osoby fizycznej wymagany format DOCX
	- zrzutów ekranów ze stron internetowych – dopuszczalny format JPG/PNG
- **jak wygenerować plik PDF?**   $Drukuj''$  (Ctrl/Cmd + P) – "Zapisz jako PDF" – "Zapisz"
- zwięzłe, intuicyjne i jednoznaczne **nazwy plików**

#### akceptowanie dokumentów

- **elektronicznie** przez oświadczenie wysłane z osobistego adresu w domenie uj.edu.pl
- ew. podpis elektroniczny kwalifikowany (specjalny certyfikat), zaufany (profil zaufany) lub osobisty (e-dowód)
- **nie przyjmujemy dokumentów z własnoręcznymi podpisami oraz skanami własnoręcznych podpisów**

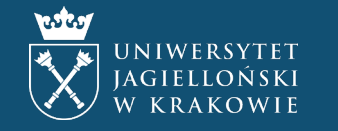

## **Procedura finansowania. Tryb zwykły i uproszczony**

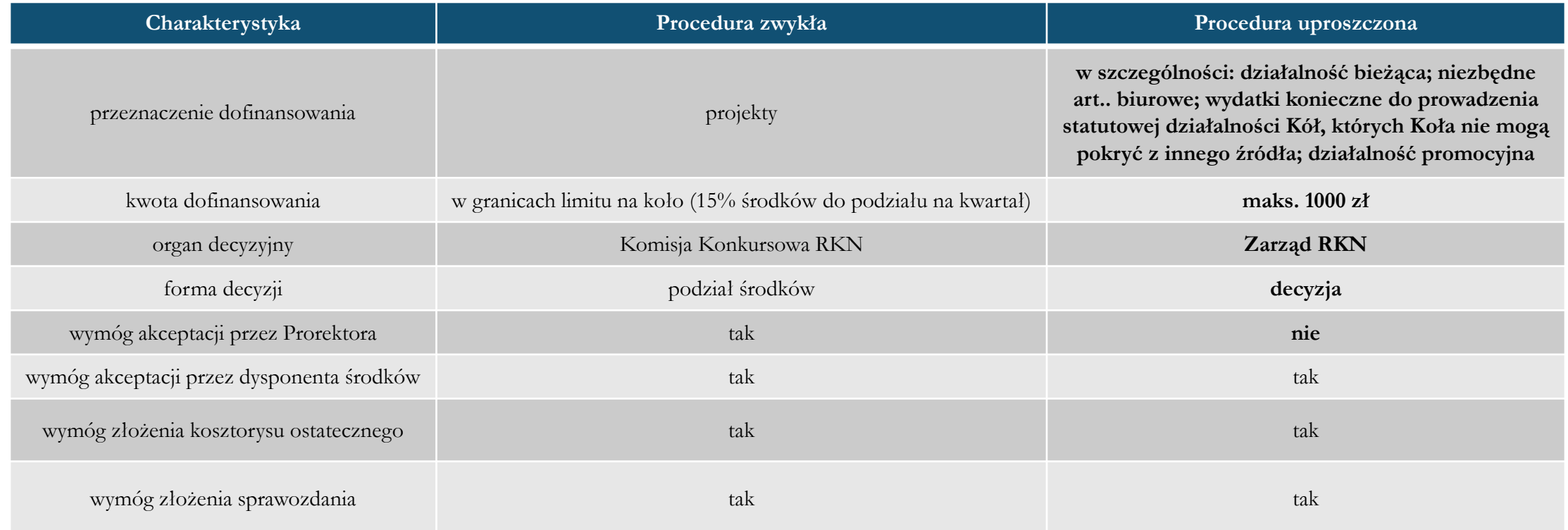

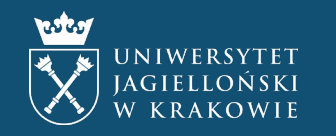

## **Złożenie wniosku o dofinansowanie. Terminy**

§ 10 Regulaminu podziału środków RKN UJ

5a. Termin składania wniosków i dzień rozpoczęcia projektu musi dzielić **co najmniej 14 dni**.

5b. Wnioski o dofinansowanie dotyczące **wyjazdów zagranicznych** składa się najwcześniej na 3 miesiące przed planowaną datą rozpoczęcia projektu i **najpóźniej 21 dni przed dniem rozpoczęcia projektu**.

5c. Termin składania wniosków i dzień rozpoczęcia projektu będącego **wyjazdem zagranicznym** musi dzielić **co najmniej 21 dni**.

7. Projekty muszą rozpoczynać się **w tym samym roku kalendarzowym**, w którym został złożony wniosek o dofinansowanie.

8. Projekty muszą rozpoczynać się i kończyć **w tym samym roku kalendarzowym**.

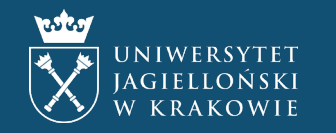

#### **Rozpoczęcie procedury finansowania. Złożenie kosztorysu ostatecznego**

- najpóźniej na **7 dni** przed terminem realizacji projektu
- w przypadku **wyjazdów zagranicznych**  najpóźniej na **14 dni** przed terminem realizacji projektu
- w przypadku wydatków o wartości przekraczającej **20 000 zł netto**  najpóźniej na **14 dni** przed terminem realizacji projektu

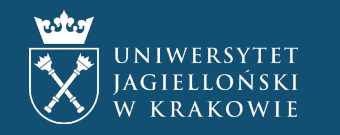

### **Rozpoczęcie procedury finansowania. Wymagane dokumenty**

- **kosztorys ostateczny**  na obowiązującym wzorze, do pobrania ze strony RKN
- potwierdzenie akceptacji kosztorysu przez **przewodniczącego koła** i **osobę odpowiedzialną za rozliczenie projektu**
- potwierdzenie **pozostałych źródeł finansowania**, innych niż środki własne
- w przypadku wydatków o wartości przekraczającej **3 500 zł netto** dokumenty potwierdzające **rozeznanie rynku**
- w przypadku rozbieżności między kosztorysem ostatecznym a kosztorysem załączonym do wniosku o dofinansowanie, polegającej na przekroczeniu kwoty zaplanowanej dla danego wydatku lub na przesunięciu środków między wydatkami – zgoda Przewodniczącego<br>RKN na zmianę kosztorysu projektu (uwaga! zmniejszenie kwoty bez jednoczesnego przesunięcia środków
- w przypadku rozbieżności między terminem realizacji określonym w kosztorysie ostatecznym a terminem podanym we wniosku o dofinansowanie – zgoda Przewodniczącego RKN na **zmianę terminu realizacji projektu**
- w przypadku, gdy wniosek o dofinansowanie oczekuje na rozpatrzenie **oświadczenie dot. finansowania projektu** o treści: "Oświadczam, że w przypadku nieprzyznania dofinansowania przez RKN koszty projektu zostaną pokryte ze środków własnych/z innych źródeł." (bezpośrednio w wiadomości e-mail) **wraz z wnioskiem o dofinansowanie** <sup>i</sup>**potwierdzeniem jego wysłania do RKN** (w załączniku)

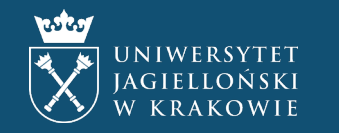

### **Rozpoczęcie procedury finansowania. Kosztorys ostateczny**

- zgodność z **kosztorysem wstępnym** zawartym we wniosku o dofinansowanie, z uwzględnieniem **zmian zaakceptowanych** przez Przewodniczącego RKN
- prawidłowe **dane projektu** (nazwa projektu, nazwa organizacji, termin realizacji)
- zwięzłe, ogólne **rodzaje wydatków**, np. usługa wydawnicza, usługa szkoleniowa, usługa transportowa, materiały promocyjne, diety pobytowe, bilety lotnicze
- możliwość rozliczenia **wielu dokumentów finansowych** (także pochodzących od różnych dostawców) w ramach jednego wydatku
- wydatki odpowiednio **ponumerowane** w kolumnie "liczba porządkowa" (Lp.)
- kwoty brutto (z uwzględnieniem podatku) w złotych polskich ( $z/PLN$ ) zaokrąglone do dwóch miejsc po przecinku na etapie obliczania ceny całkowitej (kosztu) w przypadku zaokrąglenia ceny jednostkowej należy poprzedzić

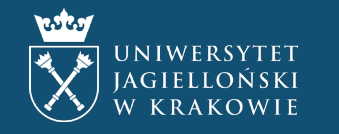

### **Rozpoczęcie procedury finansowania. Kosztorys ostateczny cd.**

- kwoty w walutach obcych przeliczone według **kursu średniego NBP** (<u>tabela A</u>) przyjętego we wniosku o dofinansowanie i **zawyżonego o 10%** przeliczenie pokazane w kolumnie "cena jednostkowa", z zaokrągleniem **do 2 miej**
- w przypadku **wydatków niepodzielnych**  liczba jednostek równa 1, cena jednostkowa równa kosztowi (cenie całkowitej)
- zwięzłe, zrozumiałe **nazwy źródeł finansowania**, np. RKN, WPiA, ID UJ, Fundacja Bratniak, środki własne
- w przypadku **środków własnych** organizacji, uczestników wspólne określenie "środki własne", bez wchodzenia w szczegóły
- w przypadku więcej niż 1 źródła finansowania wyszczególnienie **wartości źródeł finansowania** w kolumnie "źródło finansowania", np. RKN –  $1000$  zł
- prawidłowe (co do 1 grosza) obliczenie **sum częściowych** (kwot w kolumnie "koszt") i **sum całkowitych** (łącznego kosztu projektu z wyszczególnieniem kwoty wydatkowanej ze środków RKN)

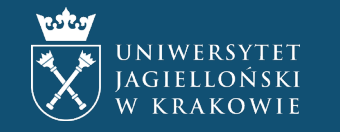

#### **Rozpoczęcie procedury finansowania. Zmiana terminu realizacji projektu**

- § 19 ust. 1–2 Regulaminu podziału środków RKN UJ
- **1. Za zgodą Przewodniczącego RKN UJ**, Koło może dokonać zmiany terminu realizacji projektu.
- 2. Wniosek o zmianę terminu realizacji projektu musi być uzasadniony przez<br>Przedstawiciela Koła lub koordynatora projektu i złożony najpóźniej w<br>dniu, w którym projekt miał się zakończyć zgodnie z informacjami<br>zawartymi we

Wniosek należy przesłać **mailowo** do Przewodniczącego RKN oraz **do wiadomości DSS**. Dokonując zmiany terminu realizacji, należy mieć na uwadze termin złożenia kosztorysu ostatecznego.

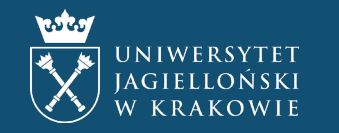

### **Rozpoczęcie procedury finansowania. Zmiana kosztorysu projektu**

§ 19 ust. 3–6 Regulaminu podziału środków RKN UJ

- 3. Za zgodą Przewodniczącego RKN UJ, Koło może dokonać zmian w kosztorysie projektu względem<br>kosztorysu zawartego we wniosku o dofinansowanie. Zmiany muszą być uzasadnione przez Przedstawiciela<br>Koła lub koordynatora projek
- 4. Zmiany **nie mogą być sprzeczne z uwagami zawartymi w decyzji Komisji Konkursowej**, w szczególności kwota dofinansowania projektu nie może być zmieniona na wyższą niż pierwotnie wnioskowana.
- 5. Przewodniczący RKN UJ **może zasięgnąć opinii Komisji Konkursowej** w sprawie wniosku o zmianę kosztorysu. Jeśli wniosek po zmianie otrzymałby znacznie niższą ocenę Komisji Konkursowej niż przed zmianą, wniosek o zmianę kosztorysu zostaje odrzucony.
- 6. Zmian **w kosztorysie ostatecznym** dokonuje się **na zasadach określonych przez Pion Kwestora lub inne Władze UJ**.

Wniosek należy przesłać mailowo do Przewodniczącego RKN oraz do wiadomości DSS. Do wniosku należy<br>załączyć zmieniony kosztorys ostateczny. Wyjątkowo zmiany można (a niekiedy trzeba) dokonać przy rozliczeniu.

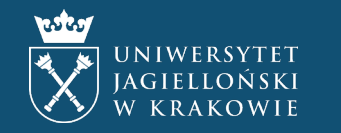

#### **Rozpoczęcie procedury finansowania. Sankcja za niezłożenie kosztorysu**

§ 17a Regulaminu podziału środków RKN UJ

- 1. Wnioskodawca zobowiązany jest do złożenia kosztorysu ostatecznego we właściwej jednostce UJ. Niezłożenie kosztorysu ostatecznego w terminie **7 dni** przed dniem rozpoczęcia projektu **stanowi podstawę do uznania, że wnioskodawca rezygnuje z dofinansowania**.
- 2. W przypadku wyjazdów zagranicznych termin wyrażony w ust. 1 wynosi **14 dni**.

Co do zasady rezygnacja ta ma charakter **nieusprawiedliwiony** i może skutkować nałożeniem dalszych sankcji na koło.

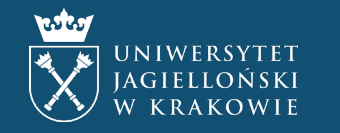

#### **Rozpoczęcie procedury finansowania. Rezygnacja z dofinansowania**

§ 18 Regulaminu podziału środków RKN UJ

- 1. Jeśli, **z przyczyn niezależnych od organizatorów**, projekt dofinansowany przez RKN UJ nie odbędzie się, Koło ma obowiązek **poinformować Przewodniczącego RKN UJ** <sup>o</sup> rezygnacji z realizacji dofinansowanego projektu **najpóźniej w dniu złożenia kosztorysu ostatecznego** dla danego projektu.
- 2. Pismo z informacją o rezygnacji musi zawierać **opis przyczyn** rezygnacji z realizacji projektu oraz być podpisane przez Przedstawiciela Koła i **opiekuna naukowego Koła**. W takim przypadku **nie znajduje zastosowania sankcja** określona w § 23.
- 3. Otrzymanie zbyt niskiego dofinansowania z RKN UJ **nie może być powodem** rezygnacji z realizacji projektu.

Rezygnację należy przesłać **mailowo** do Przewodniczącego RKN oraz **do wiadomości DSS**.

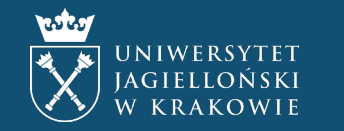

### <span id="page-17-0"></span>**Realizacja projektu**

- zgodnie z założeniami określonymi we **wniosku o dofinansowanie**
- w sposób **przemyślany i oszczędny**
- wyłącznie na podstawie **zaakceptowanego kosztorysu ostatecznego**, bez którego nie jest dopuszczalne zaciąganie zobowiązań finansowych w imieniu Uniwersytetu (np. uzyskanie faktury ze wskazaniem UJ jako nabywcy)
- bezgotówkowo w związku z <u>[pismem okólnym nr 3 Rektora UJ z dnia 6 czerwca 2023 r.](https://bip.uj.edu.pl/dokumenty/pisma-okolne?p_p_id=56_INSTANCE_3zKsPCSjd07U&p_p_lifecycle=0&p_p_state=normal&p_p_mode=view&p_p_col_id=column-3&p_p_col_count=1&groupId=1384597&articleId=153706350&widok=ogloszenie),</u> poza wyjątkowymi z przypadkami (wymagającymi ka[żdorazowo uzgodnienia z DSS\),](https://bip.uj.edu.pl/dokumenty/pisma-okolne?p_p_id=56_INSTANCE_3zKsPCSjd07U&p_p_lifecycle=0&p_p_state=normal&p_p_mode=view&p_p_col_id=column-3&p_p_col_count=1&groupId=1384597&articleId=153706350&widok=ogloszenie) brak możliwości zwrotu (refundacji) przez<br>Uniwersytet pła
- ze wskazaniem **faktu dofinansowania** § 5 Regulaminu podziału środków RKN UJ "Realizując projekt Koła dofinansowany ze środków RKN UJ, Koło jest zobowiązane wskazywać fakt dofinansowania podczas realizacji projektu, w szczególności poprzez umieszczanie logotypu RKN UJ oraz innych znaków systemu identyfikacji wizualnej w ogłoszeniach, na plakatach, w dokumentach i w innych materiałach związanych z projektem."

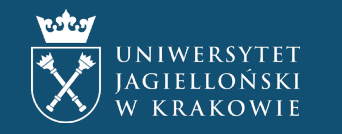

## **Rozliczenie projektu. Terminy**

- do **14 dni** od terminu zakończenia realizacji projektu
- za zgodą Przewodniczącego RKN do **30 dni** od terminu zakończenia realizacji projektu
- nie później niż na **5 dni roboczych** przed upływem terminu płatności faktury (lub innego dokumentu finansowego) z najwcześniejszym terminem płatności – w przeciwnym wypadku prolongata
- w przypadku projektów kończących się w grudniu (**pod koniec roku budżetowego**) w terminie wynikającym z komunikatu Działu Spraw Studenckich, ogłoszonego z ok. miesięcznym wyprzedzeniem za pośrednictwem Przewodniczącego RKN (przeważnie do ok. 20 grudnia)

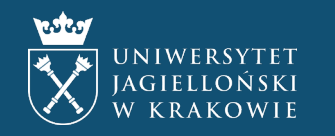

## <span id="page-19-0"></span>**Rozliczenie projektu. Wymagane dokumenty**

- sprawozdanie z realizacji projektu na obowiązującym wzorze
- potwierdzenie akceptacji sprawozdania przez przewodniczącego koła, opiekuna koła oraz RKN (e-mail)
- dokumenty finansowe wraz z opisami merytorycznymi (opisy w treści maila, jeden po drugim, odrębnie dla każdego dokumentu finansowego)
- w przypadku uregulowania należności, w całości lub w części, przez studenta potwierdzenie płatności
- w przypadku przekroczenia terminu rozliczenia projektu zgoda na przedłużenie terminu rozliczenia

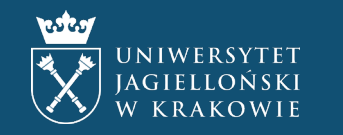

### **Rozliczenie projektu. Przedłużenie terminu rozliczenia**

art. 25 ust. 2–4 Regulaminu podziału środków RKN UJ

- **2. W szczególnych przypadkach** termin, o którym mowa w ust. 1 może być przedłużony **do 30 dni**.
- 3. Wniosek o przedłużenie terminu musi być **uzasadniony przez Przedstawiciela Koła lub koordynatora projektu** i zostać dostarczony lub przesłany drogą elektroniczną Przewodniczącemu RKN UJ **w terminie 14 dni od dnia zakończenia realizacji projektu**.
- 4. Decyzję dotyczącą przedłużenia terminu na rozliczenie projektu **podejmuje Przewodniczący RKN UJ** i informuje o niej Komisję Rewizyjną.

**Uwaga! Nie dotyczy projektów kończących się w grudniu.**

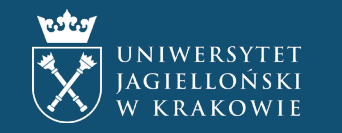

## **Rozliczenie projektu. Sankcje za nierozliczenie projektu**

- § 23 Regulaminu podziału środków RKN UJ
	- pozbawienie dofinansowania w całości lub w części
	- zmniejszenie kwoty przeznaczonej na dofinansowanie projektów koła w kolejnym podziale
- konieczność pokrycia kosztów ze środków własnych
- w przypadku narażenia Uniwersytetu na straty sankcje dyscyplinarne, zobowiązanie do zwrotu dofinansowania
- infamia, brak satysfakcji &

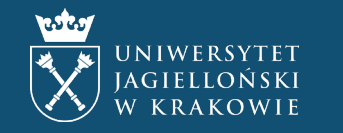

## **Rozliczenie projektu. Przykłady dokumentów finansowych**

#### • faktura

• faktura uproszczona (paragon + NIP)

zewnętrzne

- faktura korygująca
- nota korygująca
- nota zewnętrzna
- rachunek

#### wewnętrzne

- nota wewnętrzna
- wniosek wyjazdowy krajowy
- zbiorowa lista kosztów podróży krajowej
- wniosek wyjazdowy zagraniczny
- wniosek o refundację
- dowód zastępczy

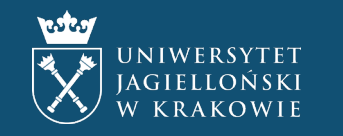

## **Rozliczenie projektu. Forma dokumentów finansowych**

- **dokumenty elektroniczne (preferowane)**  wystawione i otrzymane w dowolnym formacie elektronicznym, np. wystawione w formacie PDF i przesłane mailem (ew. pobrane ze sklepu internetowego)
- **dokumenty papierowe** wystawione w formie papierowej i opatrzone własnoręcznym podpisem wystawcy
- w przypadku dokumentów papierowych:
	- do rozliczenia wystarczy przesłanie **przyzwoitej jakości skanu**
	- **oryginał** należy dostarczyć do DSS w terminie 14 dni od dnia przesłania skanu
- co do zasady w języku polskim, chyba że dokument pochodzi od **zagranicznego kontrahenta** może być **w języku obcym**

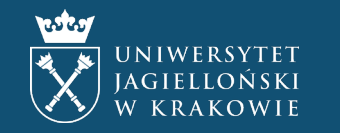

#### **Rozliczenie projektu. Faktura**

- **data wystawienia**  co do zasady nie później niż 15. dnia miesiąca następującego po miesiącu, w którym dokonano dostawy towaru lub wykonano usługę
- **data sprzedaży**  data wykonania usługi lub zakończenia dostawy towarów, zgodna z terminem realizacji projektu w razie jej braku przyjmuje się, że datą sprzedaży jest data wystawienia
- **numer kolejny faktury** np.  $01/04/2023$
- **specyfikacja towarów i usług**  zgodna z kosztorysem ostatecznym projektu pod kątem merytorycznym (rodzaj wydatku) i finansowym (kwota wydatku)
- **forma i termin płatności** przelew 14–21 dni albo potwierdzenie zapłaty ("zapłacono") z określeniem kwoty i formy (gotówka/przelew/karta)
- **prawidłowe dane sprzedawcy**
- **prawidłowe dane nabywcy:** Uniwersytet Jagielloński ul. Gołębia 24, 31 -007 Kraków NIP 675-000-22-36
- w przypadku zakupów u dostawców zagranicznych NIP poprzedzony **przedrostkiem "PL"** (PL 675-000-22-36)

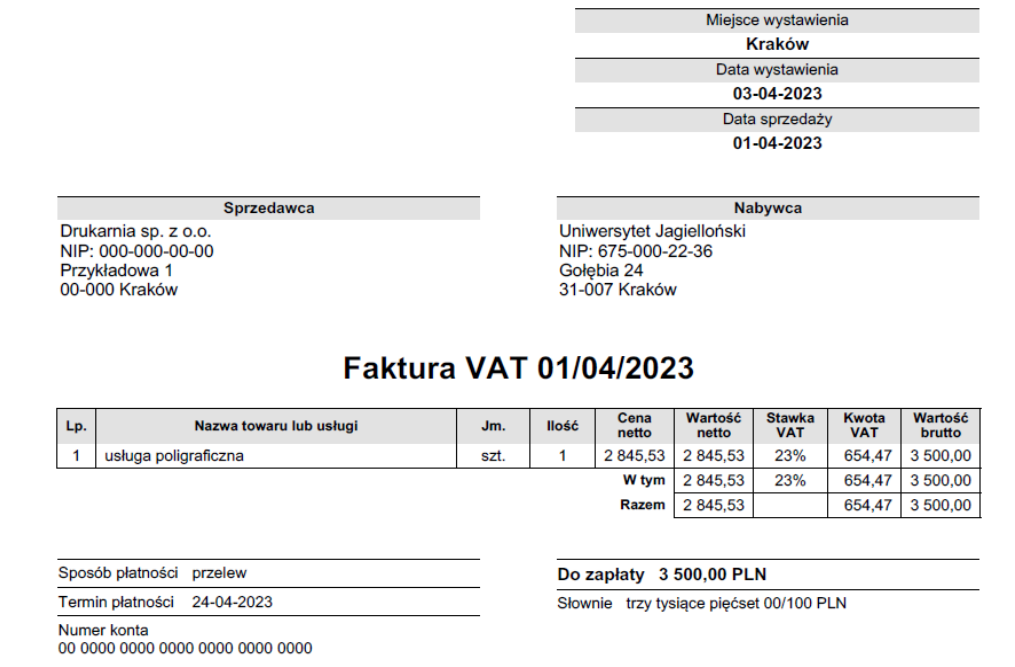

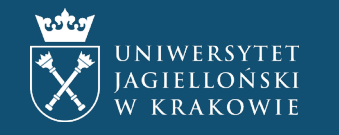

#### **Rozliczenie projektu. Faktura uproszczona**

- zwykły paragon wzbogacony o **NIP nabywcy** (w tym wypadku UJ)
- tylko niewielkie wydatki (**maks. 450 zł** lub 100 euro brutto)
- dokument najczęściej spotykany w supermarketach
- w tym przypadku dostawca nie ma obowiązku wystawiać pełnej faktury

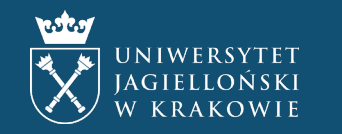

### **Rozliczenie projektu. Nota wewnętrzna**

- odpowiednik faktury w rozliczeniach między jednostkami UJ
- brak podatku VAT
- dane nabywcy: Rada Kół Naukowych UJ

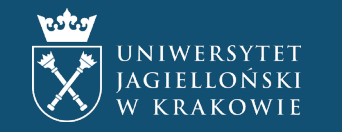

### **Rozliczenie projektu.**

## **Zbiorowa lista kosztów podróży krajowej**

- liczba uczestników:
	- więcej niż 1 os. zbiorowa lista kosztów
	- 1 os. wniosek wyjazdowy krajowy
- studenci uzupełniają wyłącznie kolumny:
	- · "Nazwisko i imię"
	- "Podpis odbiorcy"
	- ew. daty wyjazdu i przyjazdu
- świadczenia przyznawane zgodnie z rozporządzeniem ministra w sprawie należności w podróżach służbowych – ostatnia zmiana w listopadzie 2022 r.
- wzór do pobrania ze strony RKN

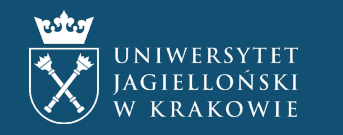

## **Rozliczenie projektu. Wniosek wyjazdowy zagraniczny**

- składany **w formie pisemnej** najpóźniej na co najmniej **10 dni** przed datą rozpoczęcia wyjazdu w **Dziale Współpracy Międzynarodowej** lub po uzgodnieniu Dział Spraw Studenckich
- załączniki:
	- oświadczenie covidowe
	- zaproszenie (list, fax, e-mail) określające zakres świadczeń zapewnianych przez stronę przyjmującą lub program konferencji/kongresu wraz z tytułem zgłoszonego referatu/plakatu
- zalecane wypełnienie wniosku na komputerze
- wniosek przekazywany do akceptacji Prorektora UJ ds. współpracy międzynarodowej
- korzyści:
	- oficjalny status
	- możliwość wypłaty zaliczek lub zwrotu poniesionych kosztów (w granicach przyznanego dofinansowania)
	- ubezpieczenie gratis

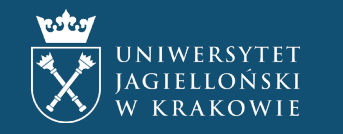

## **Rozliczenie projektu. Wniosek wyjazdowy zagraniczny cd.**

- świadczenia przyznawane zgodnie z rozporządzeniem ministra w sprawie należności w podróżach służbowych – ostatnia zmiana w listopadzie 2022 r. [\(tabela na stronie DWM\)](https://dwm.uj.edu.pl/procedury-wyjazdowe/formalnosci/wniosek-wyjazdowy/zaliczka-i-inne-oplaty2)
- koszty wyrażonych w walutach obcych przeliczone na złotówki według **kursu średniego NBP** aktualnego na dzień składania wniosku o dofinansowanie, **zawyżonego o 10%**
- koszty biletów lotniczych **zawyżone o 10% bez względu na walutę**
- · rozliczenie wyjazdu składane indywidualnie w terminie 14 dni od daty zakończenia wyjazdu<br>w Dziale Współpracy Międzynarodowej pod rygorem obciążenia kwotą pobranej<br>zaliczki oraz braku zgody na kolejne wyjazdy
- rozliczenie wyjazdu w Dziale Współpracy Międzynarodowej **niezależne od rozliczenia projektu w RKN i Dziale Spraw Studenckich**

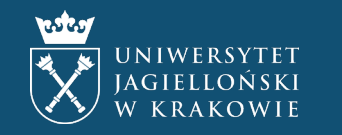

## <span id="page-30-0"></span>**Rozliczenie projektu. Opis dokumentu finansowego**

#### • **[rodzaj i nazwa dokumentu]**

[Nazwa towaru/usługi] na potrzeby projektu "[nazwa projektu]" zrealizowanego przez [nazwa organizacji]<br>w terminie [termin realizacji projektu]. Srodki zostały przyznane przez RKN. Przed realizacją zamówienia<br>dokonano rozez całkowitego stosowania przepisów ustawy PZP lub przepisów właściwych dla danego trybu udzielenia zamówienia publicznego. Na dzień udzielenia zamówienia wykonawca nie znajdował się na [liście osób i](https://www.gov.pl/web/mswia/lista-osob-i-podmiotow-objetych-sankcjami) podmiotów objętych sankcjami prowadzonej przez MSWiA. Towar odebrano: **[data odbioru towaru]**. / Usługę<br>[wykonano:](https://www.gov.pl/web/mswia/lista-osob-i-podmiotow-objetych-sankcjami) **[data wykonania usługi]**. Osoba odpowiedzialna merytorycznie: **[imię i nazwisko]** (student).<br>Proszę o przel

- w przypadku publikacji dodatkowo: "Publikacja została/zostanie rozdana bezpłatnie."
- w przypadku środków trwałych dodatkowo: "Osoba odpowiedzialna materialnie: **[imię i nazwisko**] (student/pracownik)"
- w przypadku umów ogólnouczelnianych, zamiast oświadczeń o rozeznaniu rynku, stosowaniu PZP i o sankcjach: "Zakupu dokonano w ramach umowy: **[numer umowy]**" (np. 80.272.349.2023)

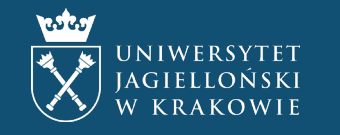

## **Rozliczenie projektu. Opis dokumentu finansowego cd.**

#### • **Faktura VAT nr 1/2023 (przykład)**

Usługa wydawnicza na potrzeby projektu "Societas Historicorum nr 999" zrealizowanego przez Koło Naukowe Historyków Studentów UJ w terminie 01.01–31.03.2023. Środki zostały przyznane przez RKN. Przed realizacją zamówienia dokonano rozeznania rynku. Nie dokonano zaniżenia wartości zamówienia lub jego podziału celem uniknięcia całkowitego stosowania przepisów ustawy PZP lub przepisów właściwych dla danego trybu udzielenia zamówienia publicznego. Na dzień udzielenia zamówienia wykonawca nie znajdował się na liście osób i podmiotów objętych sankcjami prowadzonej przez MSWiA. Usługę wykonano: 31.03.2023. Osoba odpowiedzialna merytorycznie: Mikołaj Kopernik. Publikacja została rozdana bezpłatnie. Proszę o przelew należności na rachunek dostawcy.

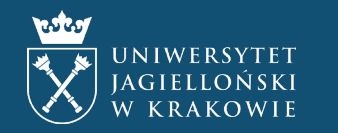

## <span id="page-32-0"></span>**Rozliczenie projektu. Zgłoszenie dostawcy (osoby fizycznej)**

- wymagane w przypadku:
	- ubiegania się o zwrot kosztów po raz pierwszy
	- udziału w wyjeździe zagranicznym po raz pierwszy
	- aktualizacji danych, np. poprzez wprowadzenie lub zmianę rachunku bankowego w PLN lub w walucie obcej (np. EUR)
- osoba, której zgłoszenie dotyczy, przesyła wypełniony formularz w formacie DOCX (wyjątkowo nie PDF) ze swojego adresu w domenie uj.edu.pl na adres [rozliczenia.studenci@uj.edu.pl](mailto:rozliczenia.studenci@uj.edu.pl)
- jeżeli zgłoszenie obejmuje rachunek bankowy, numer tego rachunku należy podać zarówno w formularzu (pkt 2), jak i w treści maila (np. "Oświadczam, że numer mojego rachunku bankowego to: …")
- od lipca 2023 r. obowiązuje nowy formularz, który można pobrać ze [strony](https://kwestura.uj.edu.pl/informacje/informacje-kwestury/dzial-finansowy)  [Działu Finansowego](https://kwestura.uj.edu.pl/informacje/informacje-kwestury/dzial-finansowy) (załącznik nr 3) – po uprzednim zalogowaniu się
- na podstawie zgłoszenia zakładany jest profil dostawcy w systemie SAP

#### FORMULARZ ZGŁASZANIA/ZMIANY DOSTAWCY (osoba fizyczna niebedaca pracownikiem UJ lub niezwiazana z UJ umowa cywilnoprawną, w tym studenci i doktoranci)

1. Obowiązkowe dane dostawcy:

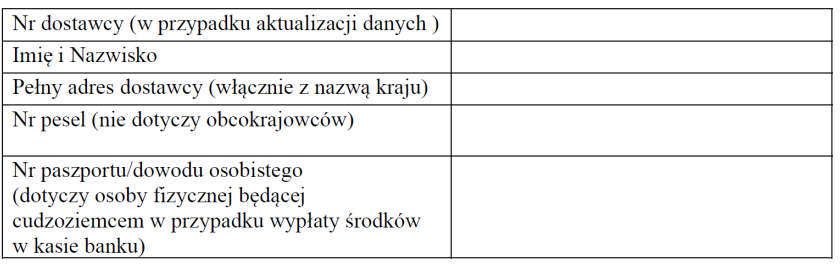

2. Dodatkowe dane w przypadku konieczności wprowadzenia numeru rachunku bankowego lub zmiany rachunku bankowego dostawcy:

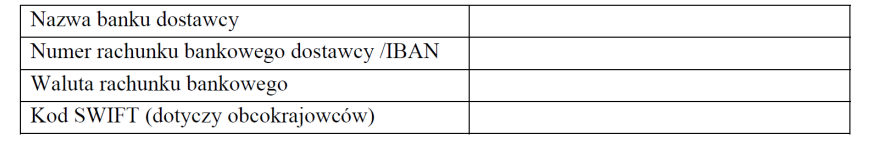

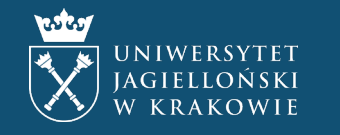

#### **Rozliczenie projektu. Przedłużenie terminu płatności**

- wymagane oświadczenie dostawcy o treści: "W imieniu *[nazwa dostawcy]* oświadczam, iż przedłuża się termin płatności **[rodzaj dokumentu i numer]** do dnia **[nowy termin płatności]** oraz odstępuje od naliczania odsetek na rzecz Uniwersytetu Jagiellońskiego."
- dopuszczalna forma pisemna (także skan pisma) lub elektroniczna pod warunkiem, że będzie możliwe zidentyfikowanie osoby reprezentującej dostawcę (imię i nazwisko, funkcja)

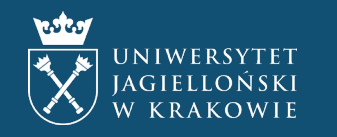

## <span id="page-34-0"></span>**Zakupy. Umowy ogólnouczelniane**

- wykaz najczęściej używanych umów dostępny na stronie Działu Zaopatrzenia [\(dz.uj.edu.pl](https://dz.uj.edu.pl/)) w zakładce "Aktualne umowy przetargowe"
- wykaz wszystkich obowiązujących umów dostępny na stronie Działu Zamówień Publicznych ([przetargi.uj.edu.pl\)](https://przetargi.uj.edu.pl/) w zakładce "Dla<br>zalogowanych" od czerwca 2023 r. także dla studentów
- przykładowe umowy:
	- bilety lotnicze, kolejowe i autokarowe w podróżach zagranicznych **uwaga:** w zw. z wygaśnięciem umowy od 1 lipca 2023 r. do odwołania możliwy<br>zakup u dowolnego wykonawcy w trybie określonym pismem okólnym nr 4 Prorektora
	- usługi transportowe przewóz osób w ruchu krajowym i międzynarodowym (od 04.05.2023 r.)
	- materiały promocyjne (znakowane logo nie dotyczy materiałów objętych usługą poligraficzną, np. ulotek, plakatów)
	- materiały biurowe, papier, środki czystości, woda butelkowana
	- komputery, monitory, akcesoria komputerowe (od 24.11.2023 r. nowa, znacznie szersza umowa), materiały eksploatacyjne do drukarek
	- meble (np. krzesła, stoły, szafki)
	- usługi pocztowe i kurierskie
	- paliwa, gazy, odczynniki chemiczne
- w przypadku tzw. luki przetargowej (adnotacja "umowa zakończona" lub "postępowanie w toku"), po uprzedniej konsultacji z DSS lub bezpośrednio z DZP, z reguły możliwy zakup u dowolnego wykonawcy, w odpowiednim trybie
- w opisie dokumentu finansowego należy wskazać numer umowy, w ramach której dokonano zakupu

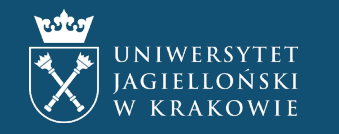

### **Zakupy. Obowiązek uzyskania zgody DZP**

#### • **niezależnie od wartości:**

- meble (laboratoryjne, biurowe, ogrodowe, w tym krzesła i fotele obrotowe itp.)
- transport mienia (np. przeprowadzki)
- materiały promocyjne
- projektory, telewizory, sprzęt AV (sprzęt nagłaśniający, kamery, miksery audio itp.), z wyłączeniem kamerek i słuchawek komputerowych

#### **nieobjęte umowami ogólnouczelnianymi**

- wniosek o zgodę wraz z uzasadnieniem i ofertami należy przesłać bezpośrednio do Kierownika DZP [\(monika.poniewierska@uj.edu.pl\)](mailto:monika.poniewierska@uj.edu.pl)
- odpowiedź należy załączyć do kosztorysu ostatecznego

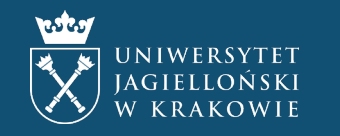

#### **Zakupy. Wartość do 3 500 zł netto**

- wartość część wydatku finansowana ze środków UJ (bez zewnętrznych źródeł finansowania, np. środków własnych), czyli suma wszystkich dofinansowań otrzymanych od jednostek UJ (np. wydziałów) i organizacji działających na UJ (np. SSUJ, RKN)
- zakaz dzielenia i zaniżania wartości w celu uniknięcia stosowania zasad przewidzianych dla wydatków o wartości powyżej 3 500 zł netto
- brak obowiązku dokumentowania rozeznania rynku wystarczające złożenie w opisie dokumentu finansowego oświadczenia o treści: "Przed realizacją zamówienia dokonano rozeznania rynku."
- obowiązek korzystania z umów ogólnouczelnianych

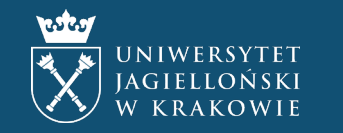

#### **Zakupy. Wartość od 3 500 zł netto do 20 000 zł netto**

- zakaz dzielenia i zaniżania wartości w celu uniknięcia stosowania zasad przewidzianych dla wydatków o wartości powyżej 20 000 zł netto
- obowiązek udokumentowania rozeznania rynku
	- oferty od **co najmniej trzech podmiotów** oferujących produkty lub usługi, o ile na rynku liczba wykonawców nie jest ograniczona – **nie starsze niż 3 miesiące**
	- np. wydruki lub zrzuty ekranów ze stron internetowych, wiadomości e-mail
- obowiązek korzystania z umów ogólnouczelnianych

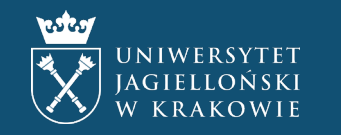

#### **Zakupy. Wartość powyżej 20 000 zł netto**

- zakaz dzielenia i zaniżania wartości w celu uniknięcia stosowania zasad przewidzianych dla wydatków o wartości powyżej 130 000 zł netto
- obowiązek udokumentowania rozeznania rynku
	- · zapytanie ofertowe przesłane do co najmniej trzech wykonawców prowadzących działalność o profilu i zakresie<br>pozwalającym na należyte wykonanie przedmiotu zamówienia, z zachowaniem zasad uczciwej konkurencji i<br>równego tra
	- oferty złożone w odpowiedzi na ww. zapytanie **nie starsze niż 3 miesiące**
	- w przypadku, gdy zamówienie może zostać zrealizowane wyłącznie przez jednego wykonawcę uzasadnienie wykazujące spełnienie przesłanek odstąpienia od procedury konkurencyjnej
	- protokół wyboru wykonawcy na obowiązującym wzorze (do pobrania ze strony [Działu Zamówień Publicznych\)](https://przetargi.uj.edu.pl/akty-prawne-zarzadzenia-plany)
- obowiązek złożenia wniosku do Działu Zamówień Publicznych za pośrednictwem jednostki, która będzie rozliczała dany wydatek (w przypadku RKN Działu Spraw Studenckich)
- obowiązek korzystania z umów ogólnouczelnianych

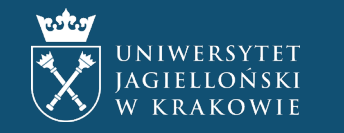

### **Zakupy. Zapytanie ofertowe**

#### elementy obligatoryjne

- data wysłania (w nagłówku wiadomości)
- dane adresatów (w nagłówku wiadomości, ukryte przed innymi adresatami – pole "UDW")
- dane zamawiającego (nazwa organizacji) i osoby odpowiedzialnej (imię, nazwisko, funkcja)
- opis przedmiotu zamówienia (usług, towarów)
- warunki płatności (faktura 14–21 dni)
- prośba o podanie **cen netto i brutto**  (jednostkowych i całkowitych)

#### elementy fakultatywne

- termin realizacji zamówienia w wielu przypadkach mający wpływ na cenę
- termin składania ofert jeżeli oczekujemy szybkiej odpowiedzi
- kryteria oceny ofert jeżeli inne niż cena

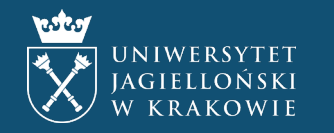

#### **Zakupy. Oferta**

- elementy obligatoryjne:
	- data złożenia (w nagłówku wiadomości) –
	- dane wykonawcy
	- cena całkowita netto i brutto
	- dane osoby składającej ofertę (upoważnionej do reprezentowania wykonawcy)
- termin ważności: **maks. 3 miesiące**
- wymóg ciągłości korespondencji
- w razie potrzeby opis poszczególnych ofert lub zestawienie ofert
- oferty muszą być ze sobą **porównywalne** (np. podobna lokalizacja, podobny standard, podobny termin realizacji)

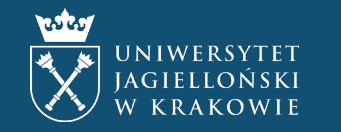

#### **Zakupy. Składniki majątku**

- rodzaje składników majątku
	- środki trwałe np. elektronika, aparatura badawcza
	- wartości niematerialne i prawne np. licencje na oprogramowanie
- wartość początkowa cena zakupu (brutto) powiększona o koszty związane z zakupem (np. transport, montaż, ubezpieczenie)
- przewidywany okres ekonomicznej użyteczności (okres używania)
	- **do roku – brak dodatkowych formalności (bez względu na wartość początkową)**
	- · powyżej roku obowiązek ewidencjonowania, jeżeli wartość początkowa przekracza 500 zł lub jeżeli składnik majątku należy do grupy składników<br>podlegających ewidencji bez względu na wartość (np. niektóre urządzenia komput
- sposób postępowania ze składnikami majątku podlegającymi ewidencji
	- · osoba odpowiedzialna za zakup, przekazując dokument zakupu (np. fakturę) do rozliczenia, wskazuje pole spisowe, na którym ma być<br>zaewidencjonowany składnik (np. pole spisowe wydziału, instytutu, koła) oraz osobę odpowied przewodniczącego lub opiekuna koła) – jeżeli pole spisowe nie istnieje, trzeba je najpierw założyć
	- osoba prowadząca ewidencję na danym polu spisowym przygotowuje kartę przyjęcia składnika majątku (kartę OT)
	- jeżeli osobą odpowiedzialną materialnie jest pracownik osoba prowadząca ewidencję i osoba odpowiedzialna materialnie akceptują kartę OT elektronicznie, co kończy procedurę
	- jeżeli osobą odpowiedzialną materialnie jest student osoba prowadząca ewidencję i osoba odpowiedzialna materialnie akceptują kartę<br>OT na piśmie, po czym osoba odpowiedzialna materialnie podpisuje z Uniwersytetem umowę

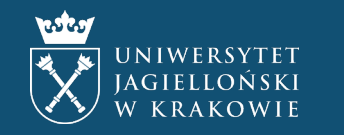

## <span id="page-42-0"></span>**Zakupy. Oprogramowanie**

- w pierwszej kolejności należy korzystać z oprogramowania objętego umowami ogólnouczelnianymi: <https://dui.uj.edu.pl/oprogramowanie>
- zakup oprogramowania spoza umowy, który ma być finansowany ze środków UJ, wymaga każdorazowo zgody Prorektora ds. dydaktyki
	- formularz wniosku można pobrać ze strony [Centrum Informatyki](https://it.uj.edu.pl/)
	- wniosek składa się za pośrednictwem jednostki, która będzie rozliczała zakup w przypadku RKN jest to Dział Spraw Studenckich
- jeżeli to możliwe, należy korzystać z ofert promocyjnych dla studentów, np. [GitHub](https://education.github.com/pack) [Student Developer Pack](https://education.github.com/pack) (w tym bezpłatny StreamYard)
- od 31.12.2023 licencje na oprogramowanie nie podlegają ewidencjonowaniu, jeżeli wartość początkowa nie przekracza 500 zł lub czas trwania nie przekracza roku

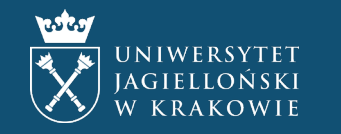

# **Dziękujemy za uwagę!**

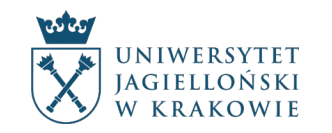

DZIAŁ SPRAW STUDENCKICH CENTRUM WSPARCIA DYDAKTYKI

S. 44